**什么?-股识吧**

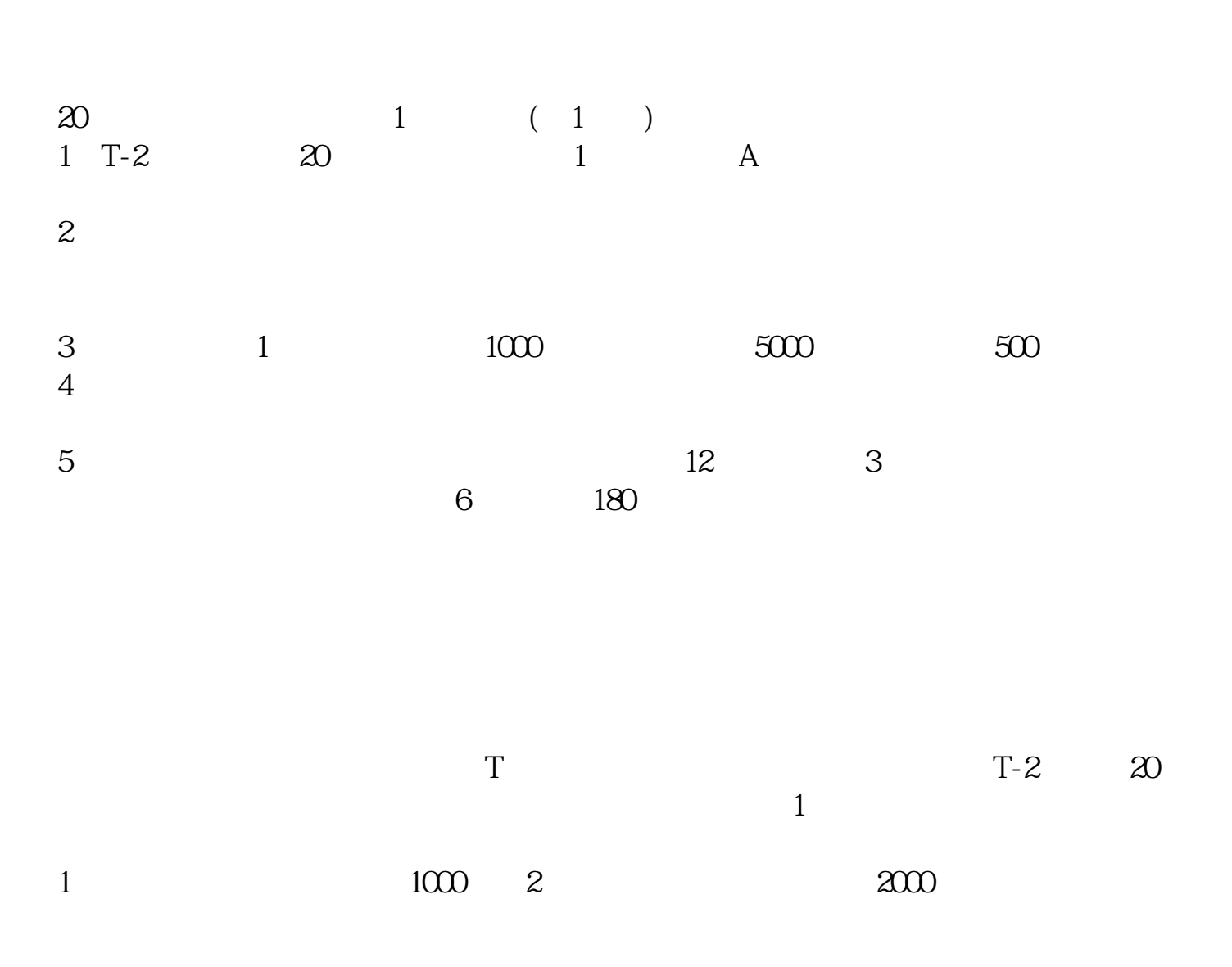

**股票打新多久可以申购成功--新股申购最佳的打新时间是**

 $\infty$ 

参考资料搜狗百科-新股申购

 $9.3011:30$   $13001500$  $1300-1500$   $9.15-11:30$ 

 $1$   $2$ 

 $160 \t 20$  $8 \times 20=160$ 

10:15—10:45 13:45—14:15

 $2/4$ 

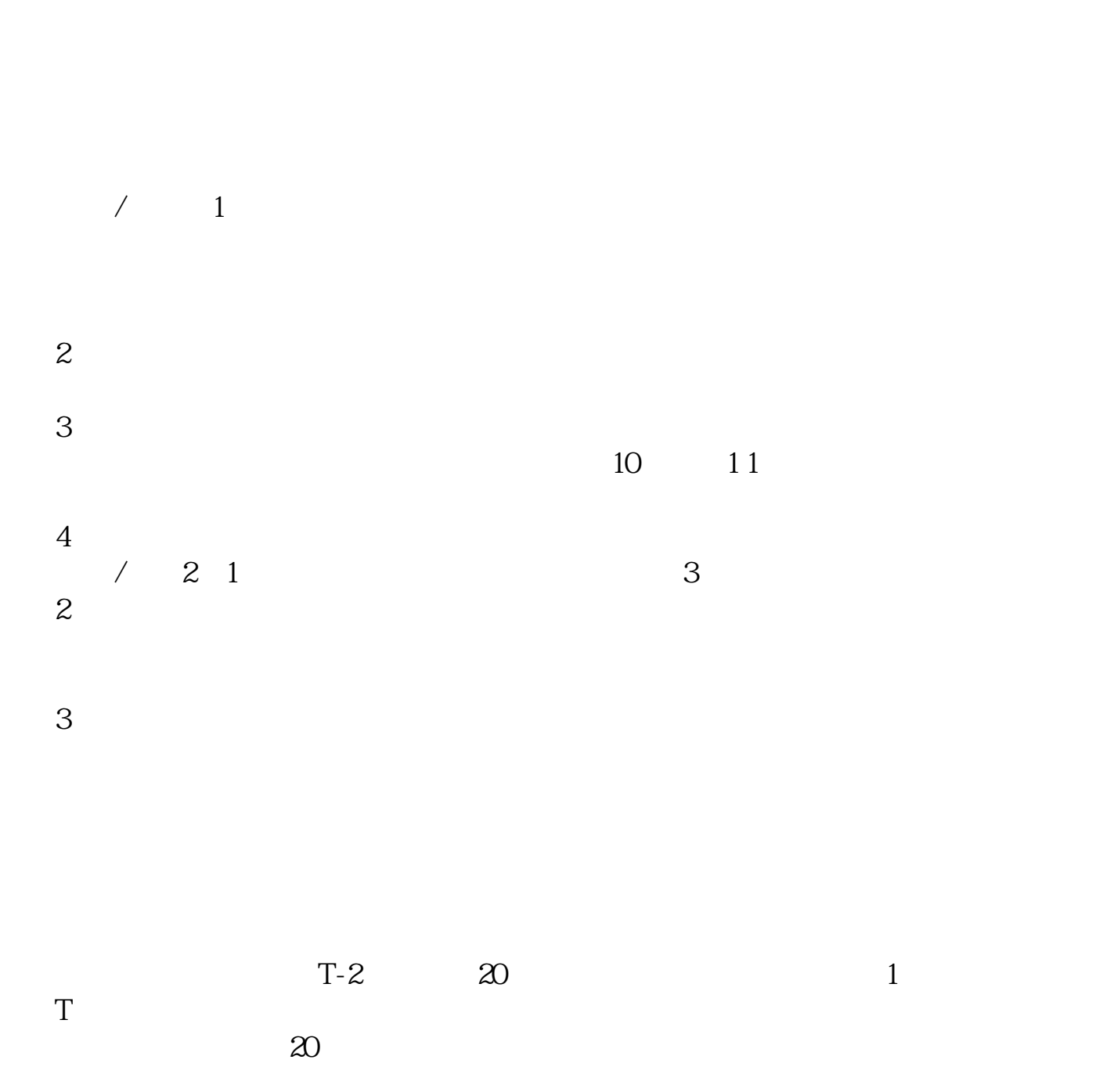

 $1$  2

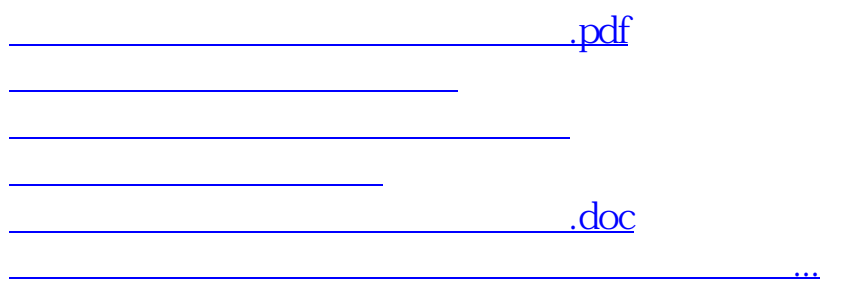

https://www.gupiaozhishiba.com/read/8506.html